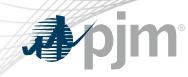

## **RPCTF** Participation

Risa Holland Sr. Member Liaison, Knowledge Management Center

Reactive Power Compensation Task Force

November 5, 2021

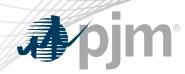

**RPCTF** Participation

- Join the RPCTF email distribution list to receive all future emails regarding this group
- Register for future RPCTF meetings in Meeting Center
- Join the RPCTF roster as the source of contact information for other participants

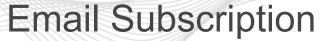

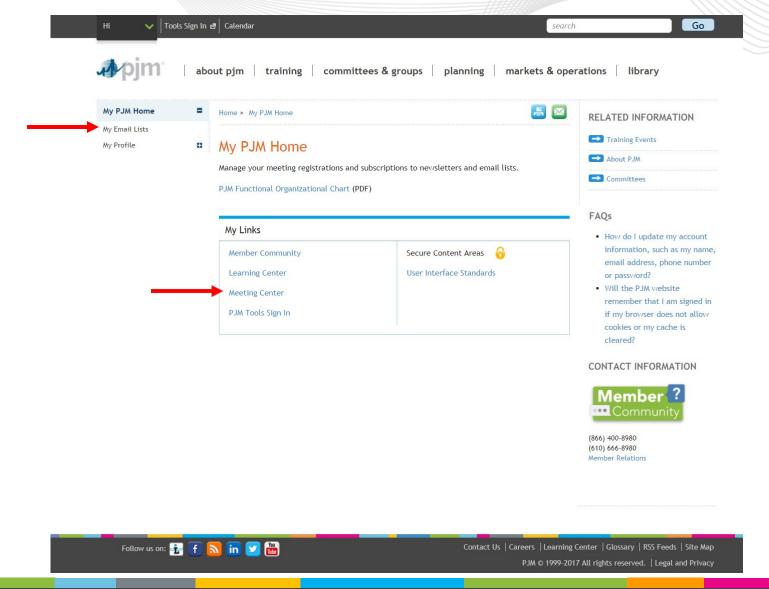

3

#### My Email Lists

PJM uses a number of lists to send meeting notices, materials, voting or polling results, tool updates and reminders to stakeholders. To subscribe to a list, browse the topic categories and select the lists to which you would like to be added. Once you have made your selections, click the submit button. Selections will be processed within 10 minutes of submission. Do not attempt to resubmit the selection as this will overwrite the latest request.

If you don't see an email list in the *Available Subscriptions* box below, you can update your subscription preferences via the <u>Email List Update form</u> by entering the name of the mailing list which you would like to be subscribed to or unsubscribed from.

|                | Email List                                                      | Subscribed |        |             |
|----------------|-----------------------------------------------------------------|------------|--------|-------------|
| Committees     | ARR FTR Market Task Force                                       |            |        |             |
| Communications | Capacity Capability Senior Task Force                           |            |        |             |
|                | Carbon Pricing Senior Task Force                                |            |        |             |
| Forums         | <ul> <li>Electric Gas Coordination Senior Task Force</li> </ul> |            |        |             |
| Subcommittees  | Energy Price Formation Senior Task Force                        |            |        |             |
| Task Forces    | High Voltage Direct Current Senior Task For                     | ce 🗆       |        |             |
| User Groups    | Interconnection Process Reform Task Force                       |            |        |             |
|                | Modeling Generation Senior Task Force                           |            |        |             |
|                | Resource Adequacy Senior Task Force                             |            |        |             |
|                | Reactive Power Compensation Task Force                          |            | <br>2. | Select RPC  |
|                | Synchronous Reserve Deployment Task Force                       | • 🗆        |        |             |
|                |                                                                 |            | 3.     | Click Submi |

1. Select Task Force -

### **Email Subscription**

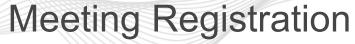

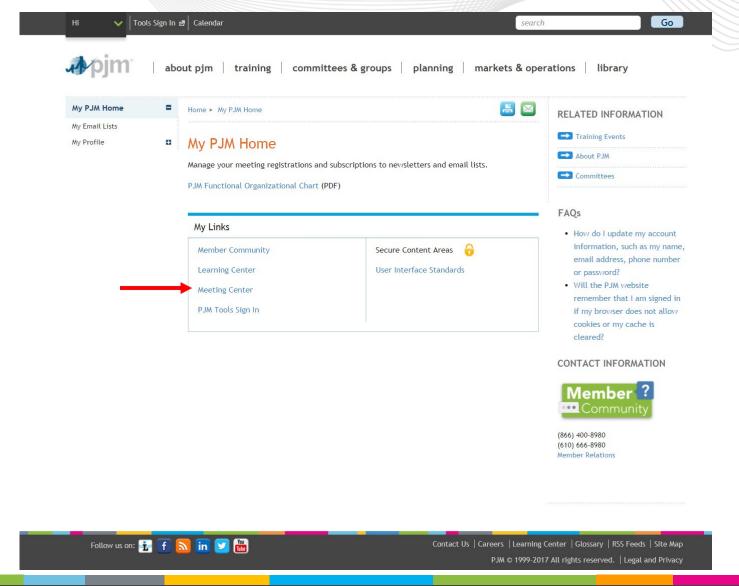

# **pjm**

### **Meeting Registration**

#### 1. Scroll through the list of available meetings

#### Meeting Center

| Status                                                                 |        | +                                                          | Search                                                                                                    | 3. Clic            | k Register |
|------------------------------------------------------------------------|--------|------------------------------------------------------------|----------------------------------------------------------------------------------------------------|--------------------|------------|
| Open Closed Registered Canceled                                        | -      | results 76 - 90 of 101<br>Filters   Save My Filter<br>ters | 5                                                                                                    |                    |            |
|                                                                        | Meetir | ıgs                                                        |                                                                                                    | Select: All   None | Register   |
| Committees & Groups                                                    | Select | Date/Time                                                  | Details                                                                                                    | \$                 | Status ≑   |
| Markets & Reliability Committee Members Committee                      |        | 12.2.2021<br>2:00 - 5:00 p.m. EPT                          | Cost Development Subcommittee<br>Teleconference/Webex<br>Cost Development Subcommittee                     |                    | Open       |
| Planning Committee Market Implementation Committee Operating Committee |        | 12.3.2021<br>9:00 a.m 12:00<br>p.m. EPT                    | Reactive Power Compensation Task Force 🍂<br>Teleconference/Webex<br>Reactive Power Compensation Task Force |                    | Registered |
| More Date Range                                                        |        | 12.6.2021<br>1:00 - 4:00 p.m. EPT                          | General Session<br>Virtual<br>General Session                                                              |                    | Open       |
| Range:                                                                 |        | 12.7.2021<br>9:00 a.m 12:00<br>p.m. EPT                    | Emerging Technologies Forum<br>Teleconference/Webex<br>Emerging Technologies Forum                         |                    | Open       |

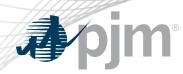

### **Roster Update Form**

- Individuals authorized to vote on behalf of the Member Company must be included on the roster.
- Rosters also provide contact information for other involved stakeholders.

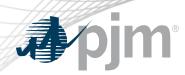

### **Roster Update Form**

• Update roster members using the **Roster Update Form**.

| <b>фрјт</b>   ав                         | out pjm training committees & groups planning markets & ope                                          | erations library            |                    |
|------------------------------------------|----------------------------------------------------------------------------------------------------|-----------------------------|--------------------|
| Meeting Center                           | Home 🕨 Committees & Groups 🕨 Task Forces                                                             | RELATED INFORMATION         |                    |
| Pandemic Coordination                    | Teels Ferrere                                                                                        | → Facilitator Feedback Form | A access the form  |
| Committees 🛛                             | Task Forces                                                                                          | 🗪 Roster Update Form        | Access the form    |
| User Groups 🛛 🗖                          | Task forces are temporary stakeholder groups that address                                            | Stakeholder Process Ouick   | from any committee |
| Subcommittees 🛛                          | specific non-routine issues or other duties as assigned within                                       | Guides & Templates          | or group page.     |
| Task Forces                              | the scope of a defined charter. They are disbanded upon<br>completion of the specific work activity. | PDF M34                     |                    |
| ARR FTR Market Task Force                |                                                                                                    | PDF Committee Structure     |                    |
| Carbon Pricing Senior Task<br>Force      | Open task forces can be found in the navigation to the left.                                         | Diagram                     |                    |
| Capacity Capability Senior<br>Task Force | Closed task forces                                                                                   | CONTACT INFORMATION         |                    |

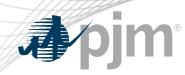

 Each Member Company can name up to four representatives including one primary and three alternates

Complete the form fields and click Submit

### **Roster Update Form**

Home 
Committees & Groups 
Committees 
Roster Update Form

#### Roster Update Form

This form is used to update your information with PJM and add or remove yourself from PJM stakeholder group rosters. Four representatives are permitted on each committee roster. To manage your email lists subscriptions, visit the My Email Lists page.

#### \* Required

#### Representative Information

Please verify the contact information below and edit as needed. You can modify your profile information in Account Manager.

| * First name                                                        | * Last name                                                                                     |  |  |
|---------------------------------------------------------------------|-------------------------------------------------------------------------------------------------|--|--|
| First name is required.                                             | Last name is required.                                                                          |  |  |
| * Title                                                             | * Company                                                                                       |  |  |
|                                                                     | Select Member Company                                                                           |  |  |
|                                                                     | If your company is not in the list above, please select 'Other' and enter the appropriate name. |  |  |
| * Phone                                                             | * Email                                                                                         |  |  |
|                                                                     |                                                                                                 |  |  |
| Phone number is required.                                           | Email is required.                                                                              |  |  |
| <ul> <li>Select type</li> <li>Primary</li> <li>Alternate</li> </ul> | If you are replacing a representative, please provide us with their name.                       |  |  |
| Manage Rosters                                                      |                                                                                                 |  |  |
| * Roster update                                                     |                                                                                                 |  |  |

| Requested Rosters |
|-------------------|
|                   |